## **Weihnachtsvorlesung 2021**

##################################### # Suche von Primzahlen und PowerMod # #####################################

```
for n in range(180):
     if is_prime(111111111111191111111111111+n):
         print 111111111111191111111111111+n
```
p=111111111111191111111111131 q=111111111111191111111111197 n=p\*q print n

R=Integers(n) print R

power\_mod(3945339534939,35359387049853253245875,n)

## ####### # RSA #

#######

# Alice waehlt geheim p und q und berechnet #  $n = p * q$  und  $phi_n = (p-1)*(q-1)$ 

# Alice veroeffentlicht n und eine Zahl m, z.B. m=17

 $phi_n=(p-1)*(q-1)$ print phi\_n

print n  $m=17$ print m

```
# Bob moechte Alice die Zahl a senden.
# Dazu berechnet er b = a^m (mod n)
```
## a=395985935388456856098429999999999999934583485738753  $b = power$  mod(a, m, n) b

# Alice rechnet in der Einheitengruppe von Z/nZ # und berechnet das multiplikativ Inverse e von m.

ggT=xgcd(m,phi\_n) print ggT

ggT[1]\*m+ggT[2]\*phi\_n

 $e = ggT[1]$ print e

aa=power\_mod(b,e,n) print aa print aa-a

###################################### # Diffie-Hellman Schluesselaustausch # ######################################

# Alice und Bob wollen sich ueber eine oeffentliche Leitung auf einen # gemeinsamen Schluessel einigen, mit dem sie dann ueber ein symmetrisches # Verschluesselungsverfahren (z.B. DES) grosse Datenmengen austauschen.

# Alice und Bob waehlen oeffentlich eine Gruppe G, # z.B. die Einheitengruppe von Z/kZ fuer ein k, # und ein Element P aus G.

R=Integers(p) print R

P=R(17) print P

# Alice waehlt geheim eine Zahl m und sendet oeffentlich  $a = P^m$  (mod p) an

Bob. # Bob waehlt geheim eine Zahl n und sendet oeffentlich b = P^n (mod p) an Alice.

m=43573473475934578 a=P^m print a n=98345345309845389477 b=P^n print b

# Alice berechnet

print b^m print a^n print P^(n\*m)

########################  $\#$   $\#$ # Elliptische Kurven #  $\#$   $\#$ ########################

# Eine elliptische Kurve ist weder eine Ellipse noch eine Kurve.

# cubische Kurve

```
var('y')
Cubic = -y^2 + x*y -2*y -x^3 + 2*x^2 + 12*x + 16 # 129*x
CubicCurve=implicit_plot(Cubic,(x,-35,20),
(y,-30,50),aspect_ratio=.5,frame=False,axes=True,linewidth=2)
show(CubicCurve)
```
# Addition von Punkten auf cubischen Kurven:

```
# Wir betrachten die cubische Kurve C: x^3 + y^3 - 1729 = 0
var('y')
Taxicab=x^3+y^3-1729
```

```
C=implicit_plot(Taxicab,(x,-20,20),
(y,-20,20), aspect ratio=1, frame=False, axes=True, linewidth=2)
show(C)
```

```
# auf C waehlen wir zwei Punkte P=(9, 10) & Q=(1, 12):
P=point((9,10),color='black',size=30)+text('P',
((9.5,11.3)),color='black',fontsize='large')
Q=point((1,12),color='black',size=30)+text('Q',
(1,13.3),color='black',fontsize='large')
show(C+P+Q)
```

```
# nun legen wir eine Gerade g durch P und Q:
def gerade(P,Q):
    nx = -(P[1]-Q[1]) ny=P[0]-Q[0]
    if nx := 0:
        d=-(nx\ast P[0]+ny\ast P[1])
         return nx*x+ny*y+d
     else:
         return x-nx
gPQ=gerade((9,10),(1,12))
G=implicit_plot(gPQ,(x,-20,20),
(y,-20,20),color='black',frame=False,axes=True)
```

```
show(C+P+Q+G)
```

```
# dann bestimmen wir den dritten Schnittpunkt P#Q 
# von g mit der Kurve C:
sol=solve(gPQ,y)
Schnittpkt=solve([sol[0],Taxicab==0],x,y,solution_dict=True)
print 'Die drei Schnittpunkte sind:'
print Schnittpkt
print
print 'Der dritte Schnittpunkt P#Q ist also:'
print Schnittpkt[1]
print
Spunkt=(Schnittpkt[1][x],Schnittpkt[1][y])
S=point(Spunkt,color='green',size=30)+text('P#Q',
(Spunkt[0]+1.2,Spunkt[1]+1),color='black',fontsize='large')
show(C+P+Q+G+S)
```
# Der projektive Punkt O = ( 1 : -1 : 0 ) ist ein Wendepunkt der Kurve C. # Wir legen eine Gerade durch O und P#Q und bestimmen wieder den dritten # Schnittpunkt dieser Geraden mit der Kurve C.

```
# In unserem Fall muessen wir den Punkt P#Q an der 1.Winkelhalbierenden
```

```
# spiegeln, damit wir den Punkt P+Q erhalten.
Rpunkt=(Schnittpkt[1][y],Schnittpkt[1][x])
gSR=gerade(Spunkt,Rpunkt)
L=implicit_plot(gSR,(x,-20,20),
(y,-20,20),color='green',linestyle='dashdot',frame=False,axes=True)
R=point(Rpunkt,color='red',size=30)+text('P+Q',
(Rpunkt[0]+2,Rpunkt[1]+.5),color='black',frame=False,axes=True,fontsize='large')
show(C+P+Q+G+S+R+L)
```

```
# Elliptische Kurven:
#
# Die Punkte einer cubische Kurve, zusammen mit einem
# Wendepunkt O und der Addition von Punkten als Operation
# bildet eine abelsche Gruppe. Der Wendepunkt O ist das
# Neutralelement der additiven Gruppe, also die 0.
#
# Gruppen dieser Form heissen "elliptische Kurven".
#
# Cubische Kurven haben verschieden Normalformen,
# eine davon ist folgende:
#
# y^2 + a1*x*y + a3*y = x^3 + a2*x^2 + a4*x + a6
#
# Beim Befehl "EllipticCurve" kann man entweder
# alle fuenf Parameter [a1,a2,a3,a4,a6] eingeben,
# also: EllipticCurve([a1,a2,a3,a4,a6])
# oder bloss [a4,a6]
# also: EllipticCurve([a4,a6])
# im letzteren Fall ist a1=a2=a3=0.
#
# Bei diesen Normalformen ist der Wendepunkt bei (0:1:0),
# also im Unendlichen (man betrachtet die cubischen
# Kurven in der projektiven Ebene). Der Wendepunkt
# ist also dort, wo sich die y-Achse und die Ferngerade
# schneiden; deshalb muss P#Q an der x-Achse gespiegelt
# werden um den Punkt P+Q zu erhalten.
```
# Betrachten wir zuerst eine elliptische Kurve # mit einem Punkt der Ordnung 6:

```
v=1 # v=0 ist nicht erlaubt, aber sonst kann v beliebig gewaehlt werden
m=-v; d=4*v^3E=EllipticCurve([0,m^2,0,2*m*d,d^2])
P=point
print E
show(plot(E,xmin=-4.3,xmax=4.5,aspect_ratio=1))
print 'Der Punkt P =', (4*v^2,-8*v^3), 'ist ein Punkt der Ordnung 6.'
```

```
# im Folgenden wird ueberprueft, ob P die Ordnung 6 hat:
P1 = E(4*v^2, -8*v^3)P2 = P1 + P1P3=P2+P1
P4=P3+P1
P5=P4+P1
P6=P5+P1
p =point((P1[0],P1[1]),size=30,color='red')+text('P',
(P1[0]+.3,P1[1]+.5),color='black')
p +=point((P2[0],P2[1]),size=30,color='black')+text('2P',
(P2[0]+.6,P2[1]-.3),color='black')
p +=point((P3[0],P3[1]),size=30,color='black')+text('3P',
(P3[0]+.6,P3[1]+.5),color='black')
p +=point((P4[0],P4[1]),size=30,color='black')+text('4P',
(P4[0]+.5,P4[1]+.5),color='black')
p +=point((P5[0],P5[1]),size=30,color='green')+text('5P',
(P5[0]+.3,P5[1]-.5),color='black')
PlotE=plot(E,xmin=-4.3,xmax=4.5,aspect_ratio=1)
show(PlotE+p)
print '6*P =', P6
```

```
# Die Punkte O,P,2P,3P,4P,5P bilden eine
# zyklische Gruppe der Ordnung 6.
gP14=gerade(P1,P4)
gP34=gerade(P3,P4)
G14=implicit_plot(gP14,(x,-4,4.6),
(y,-10,10),color='black',frame=False,axes=True)
G34=implicit_plot(gP34,(x,-4.6,4.6),
(y,-10,10),color='green',frame=False,axes=True)
show(PlotE+p+G14+G34)
```

```
# Betrachten wir die rationalen Punkte einer cubischen Kurve C,
# d.h. Punkte P = (x, y) auf C mit x, y beide rational, so ist
# die entsprechende elliptische Kurve E(Q) eine endlich erzeugte
# abelsche Gruppe (das ist der Satz von Mordell).
#
# Mit dem Hauptsatz ueber entlich erzeugte abelsche Gruppen ist
# E(Q) also von der Form 
# E(Q) = Z/n1Z \times Z/n2Z \times ... \times Z/nkZ \times Z^rr
```

```
v=1 # v=0 ist nicht erlaubt, aber sonst kann v beliebig gewaehlt werden
m=-v; d=4*v^3E=EllipticCurve([0,m^2,0,2*m*d, d^2])
print E
print
tor = E.torsion_subgroup()
print tor
print
```

```
print "die Torsionsgruppe wird generiert durch:"
print tor.gens()
print
G=E.gens(descent_second_limit=10)
L=len(G)print "der Rang der Kurve ist",L,"mit den Generatoren:"
print G
```

```
a=3; b=4;
E=EllipticCurve([a^4+b^4, a^4*b^4])
print E
print
tor = E.torsion_subgroup()
print tor
print
print "die Torsionsgruppe wird generiert durch:"
print tor.gens()
print
G=E.gens(descent_second_limit=10)
L=len(G)
print "der Rang der Kurve ist",L,"mit den Generatoren:"
print G
```

```
a=3; b=4;
a=21; b=20;
E=EllipticCurve([0, a^4 + b^4, 0, a^4 * b^4, 0])
print E
print
tor = E.torsion subgroup()
print tor
print
print "die Torsionsgruppe wird generiert durch:"
print tor.gens()
print
G=E.gens(descent_second_limit=10)
L=len(G)print "der Rang der Kurve ist",L,"mit den Generatoren:"
print G
```

```
A=7E=EllipticCurve([-A^2,0])
print E
print
tor = E.torsion_subgroup()print tor
print
print "die Torsionsgruppe wird generiert durch:"
print tor.gens()
print
G=E.gens(descent_second_limit=10)
```

```
L = len(G)print "der Rang der Kurve ist", L, "mit den Generatoren:"
print G
```
# Der Satz von Mazur besagt, dass ueber den rationalen Zahlen # nur folgende 15 Torsionsgruppen moeglich sind: # Z/nZ fuer n=1,2,3,4,5,6,7,8,9,10,12 # Z/2Z x Z/2mZ fuer m=2,3,4

##################### # Kongruente Zahlen # #####################

```
# Eine positive ganze Zahl A heisst kongruent, falls es ein
# rechtwinkliges Dreieck gibt mit den rationalen Seiten p,q,r
# und der Flaeche A. Sind p, q die Laengen der Katheten, so
# ist A = pq/2.
## Es laesst sich zeigen, dass A genau dann eine kongruente
# Zahl ist, wenn die elliptische Kurve y^2 = x^3 - A^2*x
# positiven Rang hat.
```

```
# Ist (x, y) ein rationaler Punkt unendlicher Ordnung
# der elliptischen Kurve y^2 = x^3 - A^2*x, so ist (p,q,r)# ein rationales pythagoraeisches Tripel mit A = pq/2,
# wobei p = 2xA/y, q = (x^2-A^2)/y, r = (x^2+A^2)/y.
```

```
# A = 6 ist eine kongruente Zahl, denn (3, 4, 5) ist ein
# rationales pythagoraeisches Tripel und 6 = 3*4/2A=6E=EllipticCurve([0, 0, 0, -A^2, 0])
print E
print
tor = E.torsion subgroup()print tor
print
print "die Torsionsgruppe wird generiert durch:"
print tor.gens()print
G=E.gens(descent second limit=10)
L=len(G)print "der Rang der Kurve ist", L, "mit den Generatoren:"
print G
```
#  $(x, y)$  ->  $(p, q, r)$ 

```
def xy2pqr(x,y):return(abs(2*x*A/y), abs((x^2-A^2)/y), abs((x^2+A^2)/y))
```

```
(p, q, r) = xy2pqr(-3, 9)print (p,q,r)print p^2+q^2-r^2print p*q/2
```
 $P=E((-3, 9))$ for i in range $(5)$ : print  $i, "P =", i * P$ 

```
# A = 7 ist eine kongruente Zahl:
A=7E=EllipticCurve([0, 0, 0, -A^2, 0])
print E
print
tor = E.torsion_subgroup()print tor
print
print "die Torsionsgruppe wird generiert durch:"
print tor.gens()
print
G=E.gens(descent_second_limit=10)
L=len(G)print "der Rang der Kurve ist", L, "mit den Generatoren:"
print G
```

```
(p, q, r) = xy2pqr(25, 120)print (p, q, r)print p^2+q^2-r^2print p * q / 2print
P=E((25, 120))for i in range(5):
    print i, "P =", i*P
```
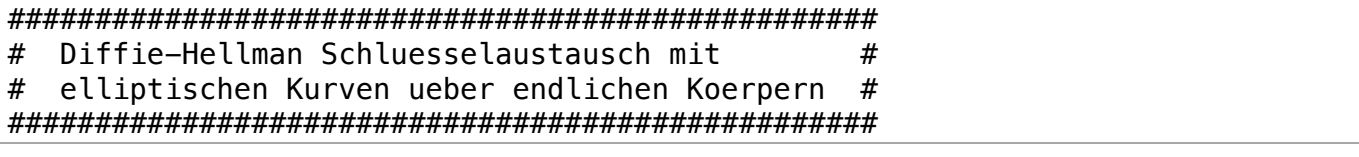

# Elliptische Kurven koennen ueber beliebigen

```
# Koerpern betrachtet werden, z.B. ueber Koerpern
# der Form Zmod(p) fuer p prim:
v=1m=-v; d=4*v^3E=EllipticCurve([0,m^2,0,2*m*d,d^2])P=point
print E
print
show(plot(E,xmin=-4.3,xmax=4.5,aspect_ratio=1))
print 'Der Punkt P =', (4*v^2,-8*v^3), 'ist ein Punkt der Ordnung 6.'
```

```
print "Nun dieselbe Kurve modulo 137:"
p=137
E=EllipticCurve(Zmod(p),[0,m^2,0,2*m*d,d^2])print E
show(plot(E))
print 'Die Ordnung von E ist', E.cardinality()
```

```
# auf E koennen wir Punkte waehlen und diese
# zusammenzaehlen oder vervielfachen:
P=E(113,48)
Q= E(25, 41)Pp=point((P[0],P[1]),color='red',size=30)
Qp = point((Q[0], Q[1]), color='purple', size=30)PQ = P + QPQp = point((PQ[0], PQ[1]), color='green', size=30)mP=77*PPunktP=text("P",(P[0],P[1]+4),color='black',fontsize='large')
PunktQ=text("Q",(Q[0],Q[1]+4),color='black',fontsize='large')
PunktPQ=text("P+Q",(PQ[0],PQ[1]+4),color='black',fontsize='large')
PunktmP=text("77*P",(mP[0],mP[1]+4),color='black',fontsize='large')
mPp=point((mP[0],mP[1]),color='black',size=30)
show(plot(E)+Qp+Pp+PunktP+PunktQ) # +PunktPQ+PQp +PunktmP+mPp
print 'P =',P,' (rot)'
print 'Q = ',Q,' (violett)'
print 'P + Q = ', PQ, ' (gruen)'print '77*P = ', mP, ' (schwarz)'
```

```
P=E(113,48)
Q= E(25, 41)Pp=point((P[0],P[1]),color='red',size=30)
Qp=point((Q[0],Q[1]),color='purple',size=30)
PQ = P + QPQp=point((PQ[0],PQ[1]),color='green',size=30)
mP=77*PPunktP=text("P",(P[0],P[1]+4),color='black',fontsize='large')
PunktQ=text("Q",(Q[0],Q[1]+4),color='black',fontsize='large')
```

```
PunktPQ=text("P+Q",(PQ[0],PQ[1]+4),color='black',fontsize='large')
PunktmP=text("77*P",(mP[0],mP[1]+4),color='black',fontsize='large')
mPp=point((mP[0],mP[1]),color='black',size=30)
show(plot(E)+Qp+Pp+PunktP+PunktQ+PunktPQ+PQp+PunktmP+mPp)
print 'P =',P,' (\text{rot})'print 'Q = ',Q,' (violett)'
print 'P + Q =',PQ,' (gruen)'
print '77*P =',mP,' (schwarz)'
```

```
P=E((4,129)) # ist ein Punkt der Ordnung 6
for i in range(1,7):
    print i,i*P
```

```
# Diffie-Hellman Schluesselaustausch mit elliptischen Kurven:
#
# Alice & Bob einigen sich auf die elliptische Kurve E ueber einem
# endlichen Koerper (das ist eine additive abelsche Gruppe),
# z.B. E: y^2 = x^3 - 9*x + 17 ueber dem Koerper Zmod(p)
# mit p = 111111111111191111111111197,
# und bestimmen dann einen Punkt Q auf E, zum Beispiel
\# 0 = (16 \div 63 \div 1).#
# Sowohl die Kurve E (inkl. Primzahl p) wie auch der Punkt Q sind 
oeffentlich.
#
p=111111111111191111111111197
E=EllipticCurve(Zmod(p),[-9,17])
print E
Q=E(16,63)
```
# Alice und Bob waehlen nun jeweils eine geheime Zahl m bzw. n. # # Die geheime Zahl von Alice sei m=7777777777777777777777777777 # und die geheime Zahl von Bob sei n=33333333333333333333 # Alice sendet Bob den Punkt mQ, Bob sendet Alice den Punkt nQ, # und der gemeinsame Schluessel, den beide (und nur sie) berechnen

# koennen ist die x-Koordinate des Punktes mnQ.

# Das sieht dann etwa so aus: print 'Alice sendet Bob den Punkt mQ =',m\*Q print ' '

```
print 'Bob sendet Alice den Punkt nQ =', n*Q
print ' '
mnQ = (m*n)*Qprint 'mnQ =', mnQ
print ' '
print 'Der gemeinsame Schluessel von Alice und Bob ist', mnQ[0]
```
# Die elliptische Kurve secp256k1, die fuer Bitcoins verwendet wird # 

```
p=2^256 - 2^32 - 2^9 - 2^8 - 2^7 - 2^6 - 2^4 - 1print p
print
print "p prime?", is_prime(p)
print
x0=55066263022277343669578718895168534326250603453777594175500187360389116729240
y0=32670510020758816978083085130507043184471273380659243275938904335757337482424
print (x0, y0)print
E =EllipticCurve(Zmod(p), [0, 7])
print E
print
print 'Die Ordnung von E ist', E.cardinality()
print
print E.abelian_group()
```
# Elliptische Kurven ueber Koerpern der Charakteristik 2 # 

 $q=2^123$  $F. < Z> = GF(q, 'Z')$ 

 $A = F(Z^17 + Z^13 + 1)$ A^1502

E=EllipticCurve(F,  $[Z^2, Z^2+1, 0, 0, 1]$ ) print E

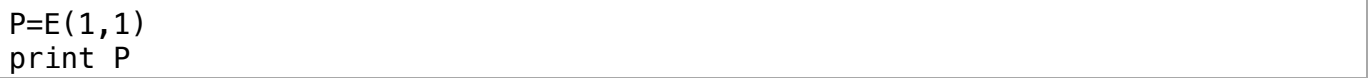

## 9347987492874092874902847\*P

```
# Alice waehlt wieder eine Zahl m und Bob eine Zahl n (geheim).
# Dann sendet Alice an Bob m*P und Bob an Alice n*P
# der gemeinsame Schluessel ist dann z.B. die erste 
# Koordinate des Punkts m*n*P:
m=2746876583764
n=9238709873583
AB=m*P
BA=n*P
print "Alice -> Bob:"
print m*P
print 
print "Bob -> Alice:"
print n*P
print
print "Der gemeinsame Schlüssel ist dann:"
print
print (n*AB)[0]
```